### МИНОБРНАУКИ РОССИИ ФГБОУ ВО «БАШКИРСКИЙ ГОСУДАРСТВЕННЫЙ УНИВЕРСИТЕТ» ГЕОГРАФИЧЕСКИЙ ФАКУЛЬТЕТ

Актуализировано: на заседании кафедры физической географии, картографии и геодезии протокол № 9 от 16 мая 2017 г.<br>Зав. кафедрой <u>Фудель // /</u>А.В. Псянчин

Согласовано: Председатель факультета

географического

49%- ЛО.В. Фаронова

**YMK** 

## РАБОЧАЯ ПРОГРАММА ДИСЦИПЛИНЫ (МОДУЛЯ)

дисциплина «Оформление компьютерных и электронных карт»

Вариативная часть

программа бакалавриата

Направление подготовки 05.03.03 Картография и геоинформатика

Направленность (профиль) подготовки Картография

> Квалификация Бакалавр

Разработчик (составитель): Старший преподаватель

(AMP. Вильданов

Для приема: 2016 г.

Составитель: И.Р. Вильданов старший преподаватель кафедры физической географии, картографии и геодезии

Рабочая программа дисциплины актуализирована на заседании кафедры протокол № 9 от 16 мая 2017 г.

Дополнения и изменения, внесенные в рабочую программу дисциплины, утверждены на заседании кафедры физической географии, картографии и геодезии: обновлены перечень основной и дополнительной учебной литературы, необходимой для освоения дисциплины, лицензионное программное обеспечение, современные профессиональные базы данных, информационные справочные системы и изменено название кафедры, протокол № 11 от «16» нюня 2018 г.

Заведующий кафедрой

Deen / IA.B. IICAHUHH

Дополнения и изменения, внесенные в рабочую программу дисциплины, утверждены на заседании кафедры

 $20$  r. протокол № от « »

Заведующий кафедрой

Дополнения и изменения, внесенные в рабочую программу дисциплины, утверждены на заседании кафедры

20 r. протокол № от « »

Заведующий кафедрой

Дополнения и изменения, внесенные в рабочую программу дисциплины, утверждены на заседании кафедры

протокол № от « » 20 г.

Заведующий кафедрой

## **Список документов и материалов**

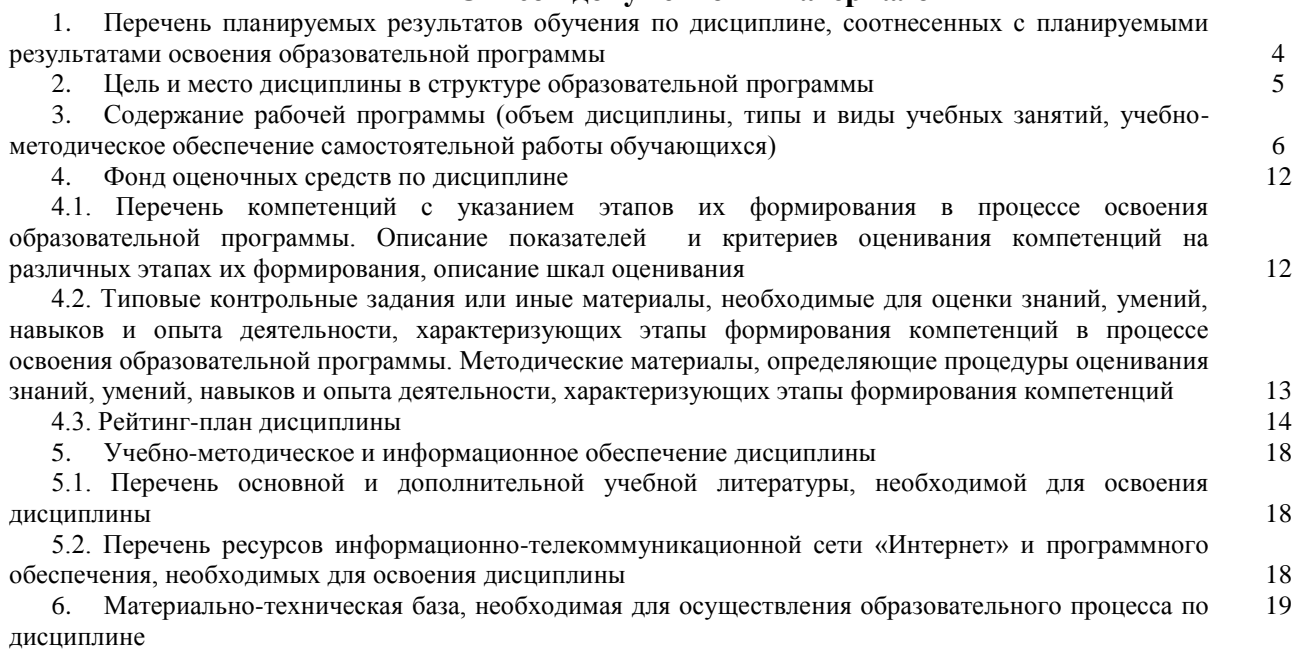

# **1. Перечень планируемых результатов обучения по дисциплине, соотнесенных с планируемыми результатами освоения образовательной программы**  *(с ориентацией на карты компетенций)*

В результате освоения образовательной программы обучающийся должен овладеть следующими результатами обучения по дисциплине:

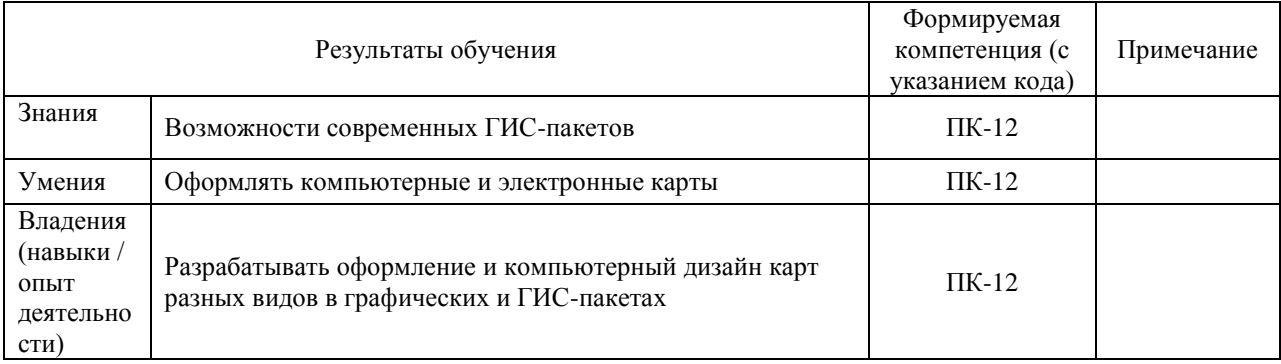

ПК-12: способностью составлять и редактировать общегеографические и тематические карты, атласы и другие виды картографических произведений с использованием геоинформационных и издательских технологий; разрабатывать оформление и компьютерный дизайн карт разных видов в графических и ГИС-пакетах.

## **2. Цель и место дисциплины в структуре образовательной программы**

Дисциплина «Оформление компьютерных и электронных карт» относится к вариативной части.

Дисциплина изучается на 4 курсе в 7 семестре.

Цель изучения дисциплины: познакомить студентов-картографов с научными основами оформления картографических произведений, изобразительными средствами, их свойствами, и правилами, применения при проектировании карт; дать сведения о технических способах технического изготовления оригиналов и научить конкретным практическим приемам использования технической и художественной графики в оформлении штриховых и красочных оригиналов, применения средств механизации и автоматизации графических работ с учетом современных технологических процессов воспроизведения географических карт.

Для освоения дисциплины необходимы компетенции, сформированные в рамках изучения следующих дисциплин: «Картоведение», «Общий компьютерный практикум», «Общие вопросы проектирования и составления карт», «Геоинформационное картографирование», «Специализированный ГИС практикум по картографии».

Понимание общих положений, владение навыками оформления компьютерных и электронных карт необходимо будущим специалистам для выполнения комплекса картосоставительских, редакционных и научно-исследовательских работ.

Освоение компетенций дисциплины необходимы для изучения следующих дисциплин: «Специализированный ГИС-практикум по картографии», «Издание карт», написание ВКР.

# **3. Содержание рабочей программы (объем дисциплины, типы и виды учебных занятий, учебно-методическое обеспечение самостоятельной работы обучающихся)**

# МИНОБРНАУКИ РОССИИ ФГБОУ ВО «БАШКИРСКИЙ ГОСУДАРСТВЕННЫЙ УНИВЕРСИТЕТ» ГЕОГРАФИЧЕСКИЙ ФАКУЛЬТЕТ

# **СОДЕРЖАНИЕ РАБОЧЕЙ ПРОГРАММЫ**

# дисциплины «Оформление компьютерных и электронных карт» на 7 семестр

# очная форма обучения

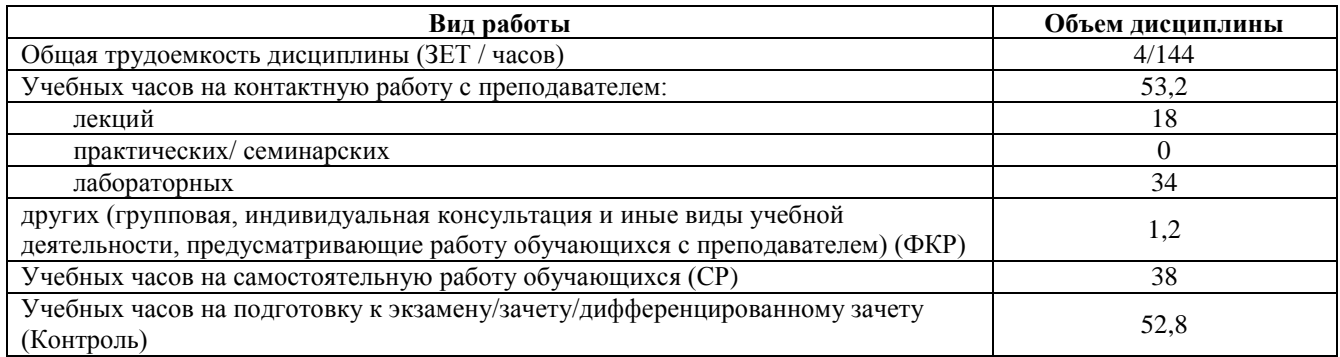

Форма контроля:

Экзамен 7 семестр

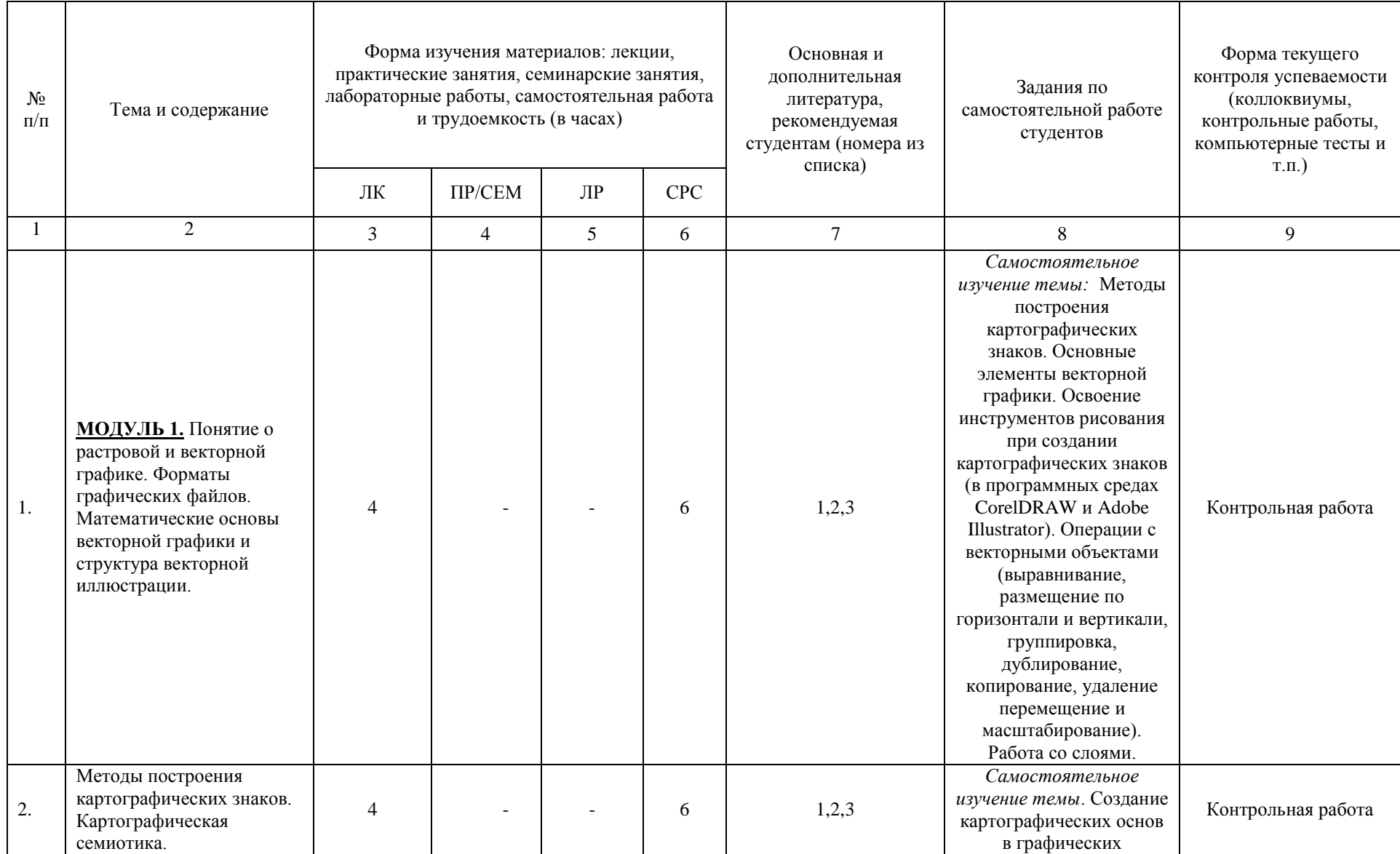

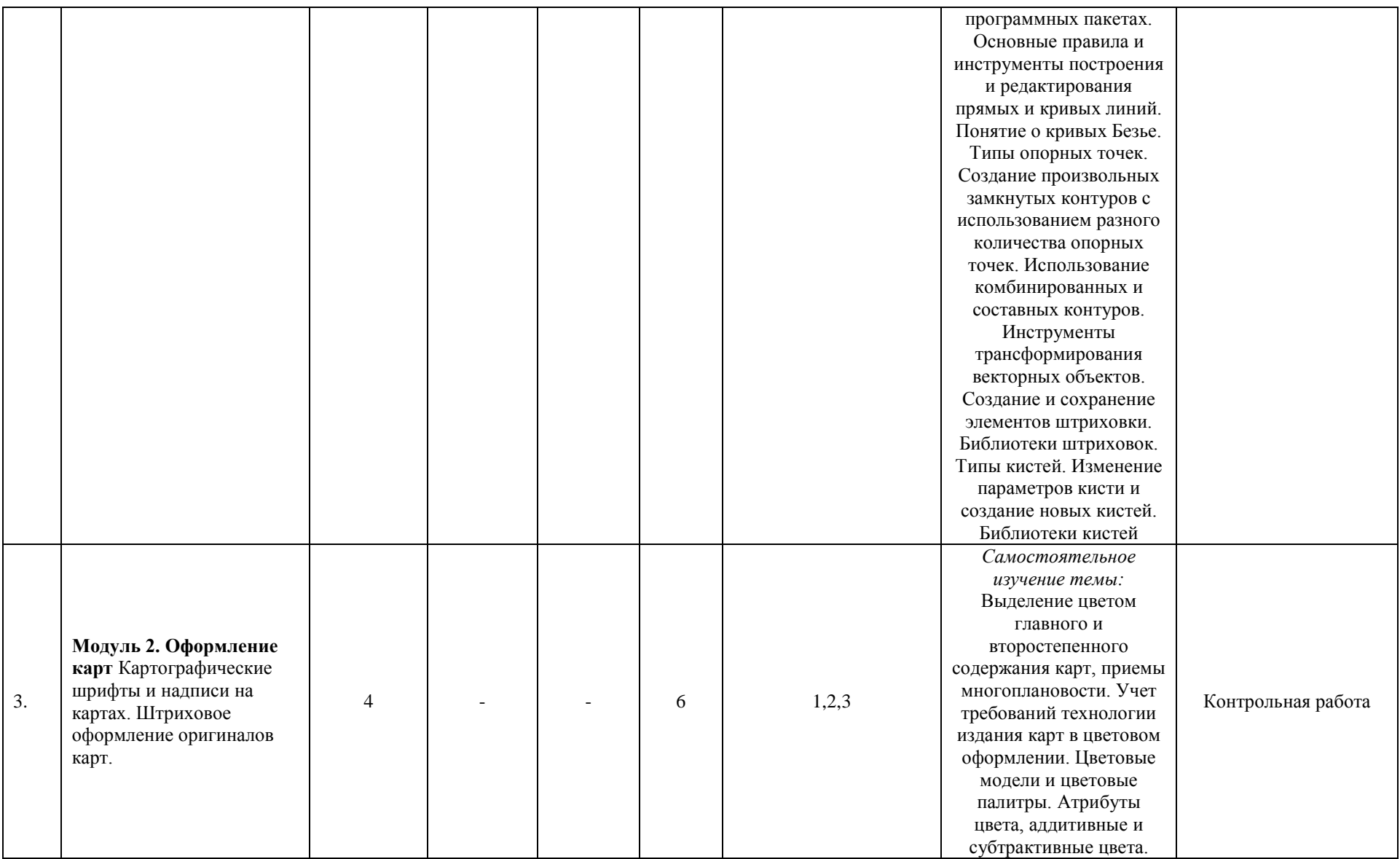

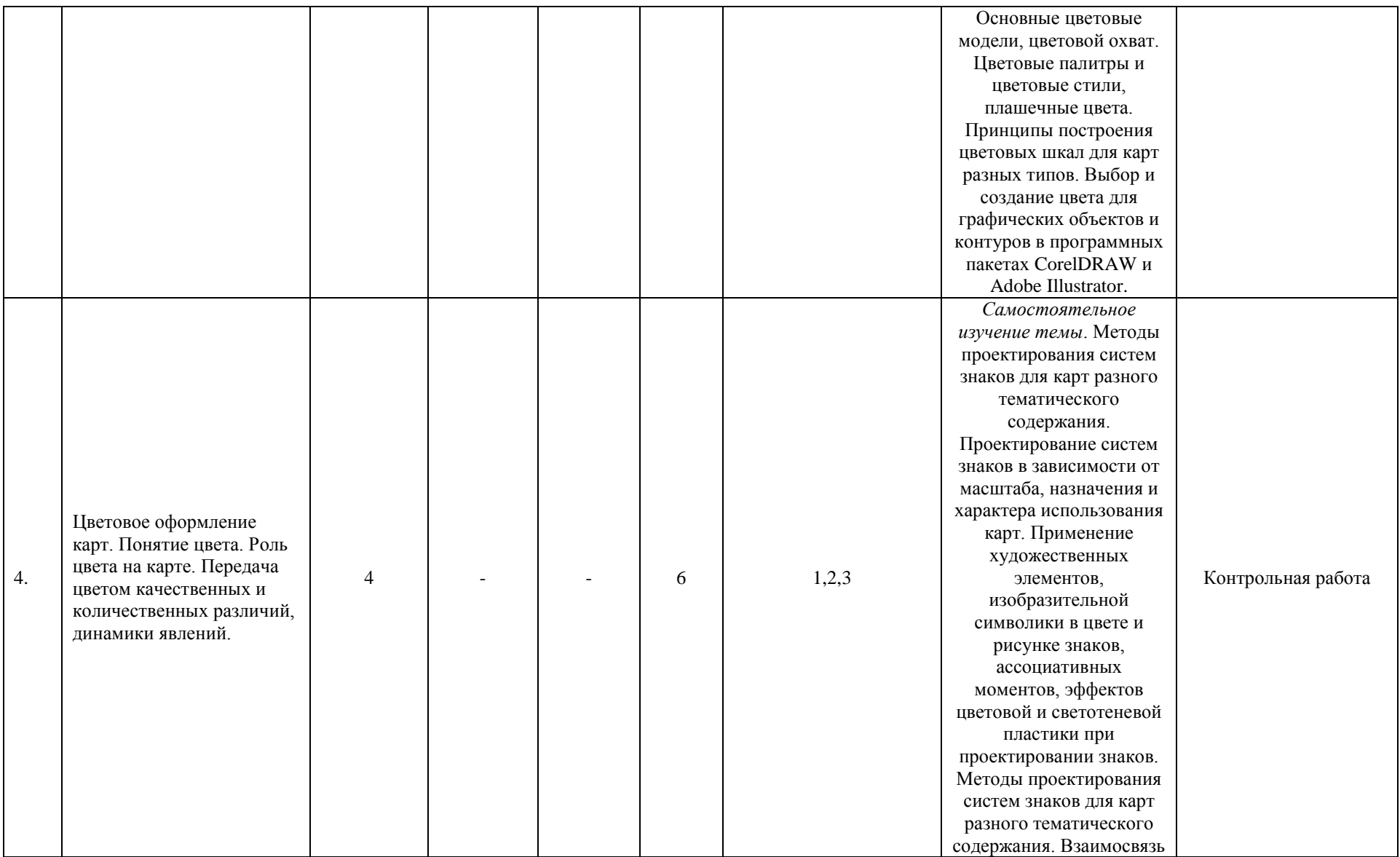

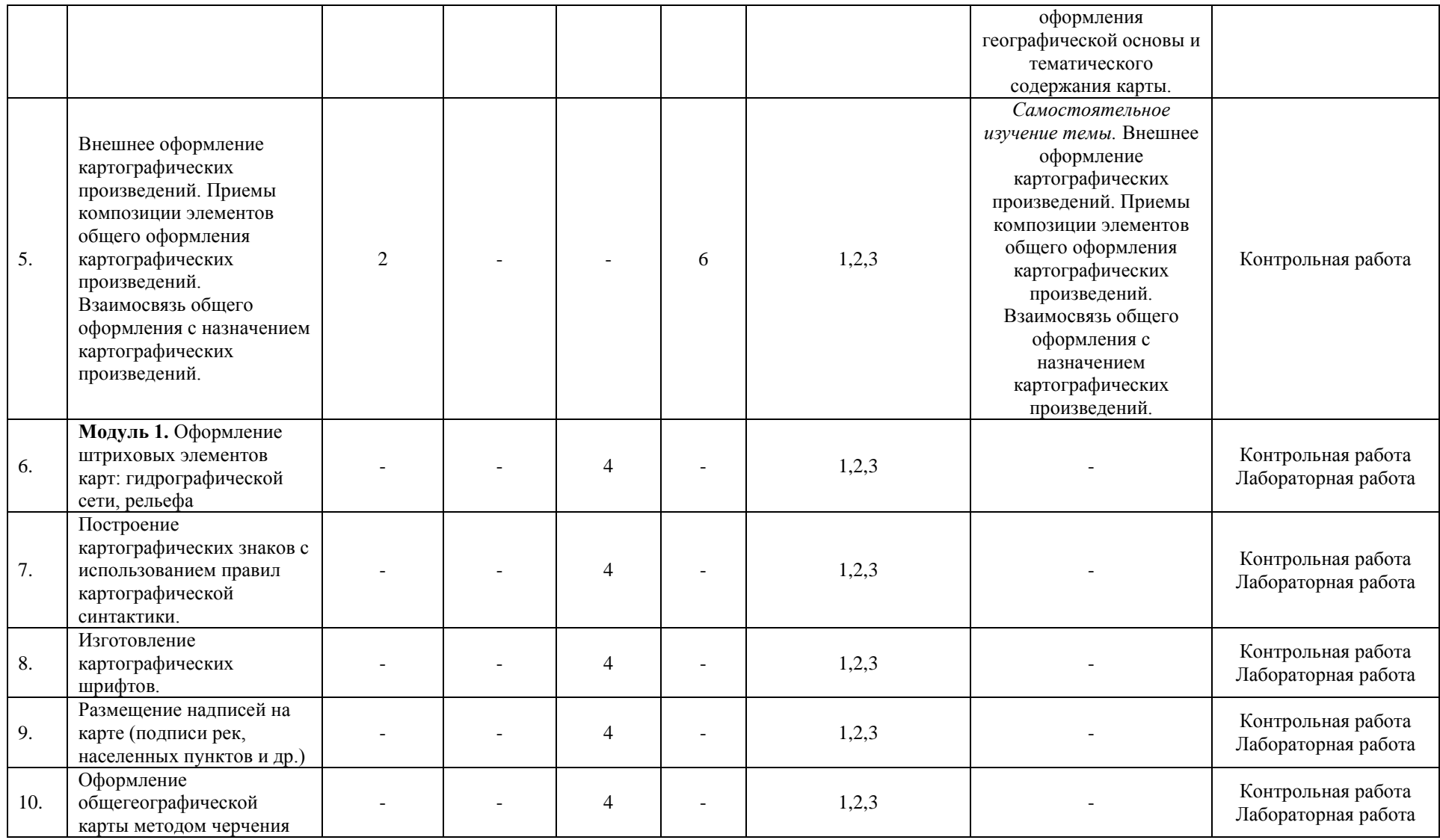

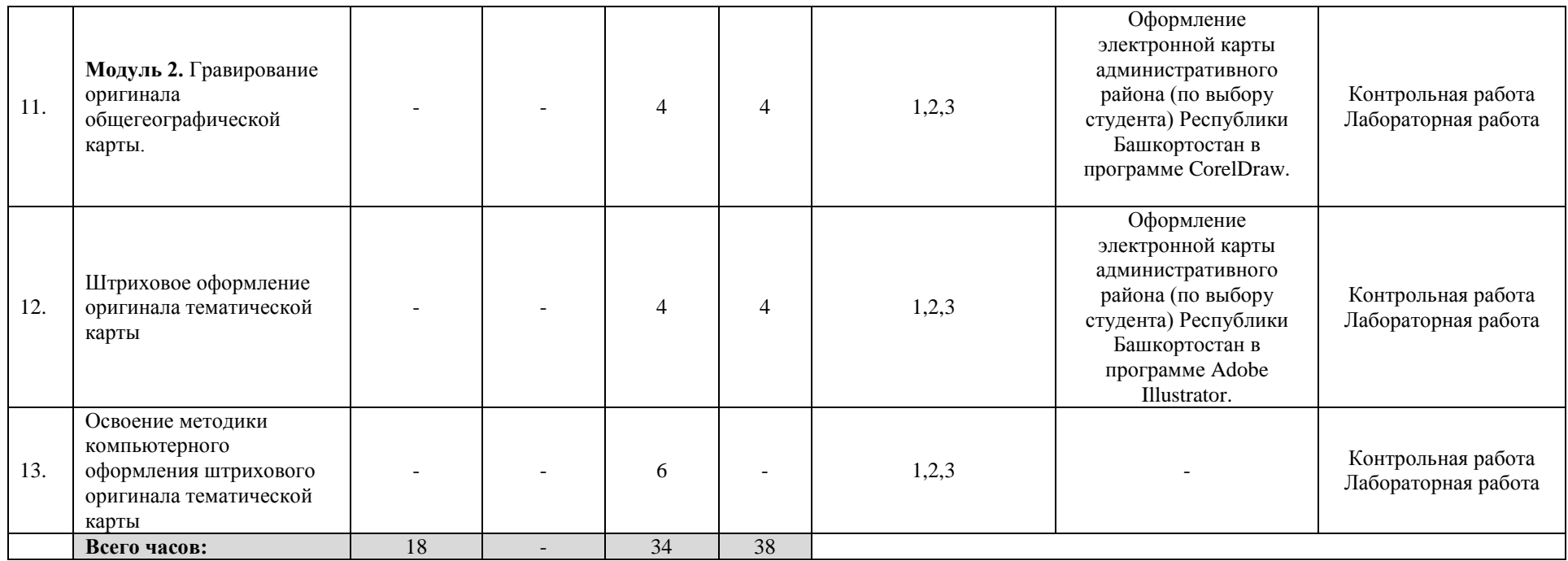

#### **4. Фонд оценочных средств по дисциплине**

## **4.1. Перечень компетенций с указанием этапов их формирования в процессе освоения образовательной программы. Описание показателей и критериев оценивания компетенций на различных этапах их формирования, описание шкал оценивания**

Код и формулировка компетенции: ПК-12: способностью составлять и редактировать общегеографические и тематические карты, атласы и другие виды картографических произведений с использованием геоинформационных и издательских технологий; разрабатывать оформление и компьютерный дизайн карт разных видов в графических и ГИС-пакетах.

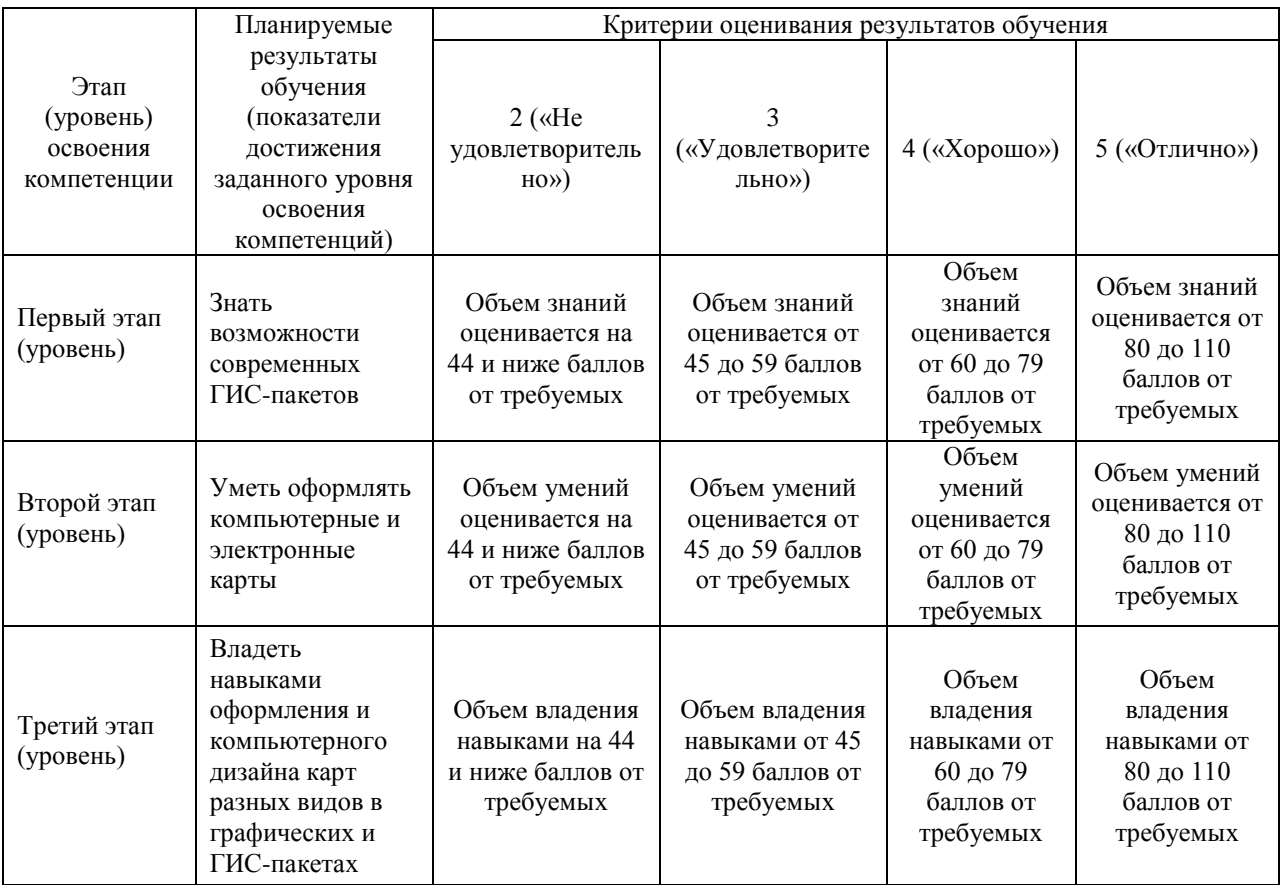

Критериями оценивания являются баллы, которые выставляются преподавателем за виды деятельности (оценочные средства) по итогам изучения модулей (разделов дисциплины), перечисленных в рейтинг-плане дисциплины: текущий контроль – максимум 40 баллов; рубежный контроль – максимум 30 баллов, поощрительные баллы – максимум 10.

Шкалы оценивания экзамена:

- от 45 до 59 баллов «удовлетворительно»;
- от 60 до 79 баллов «хорошо»;
- от 80 баллов «отлично».

# **4.2. Типовые контрольные задания или иные материалы, необходимые для оценки знаний, умений, навыков и опыта деятельности, характеризующих этапы формирования компетенций в процессе освоения образовательной программы. Методические материалы, определяющие процедуры оценивания знаний, умений, навыков и опыта деятельности, характеризующих этапы формирования компетенций**

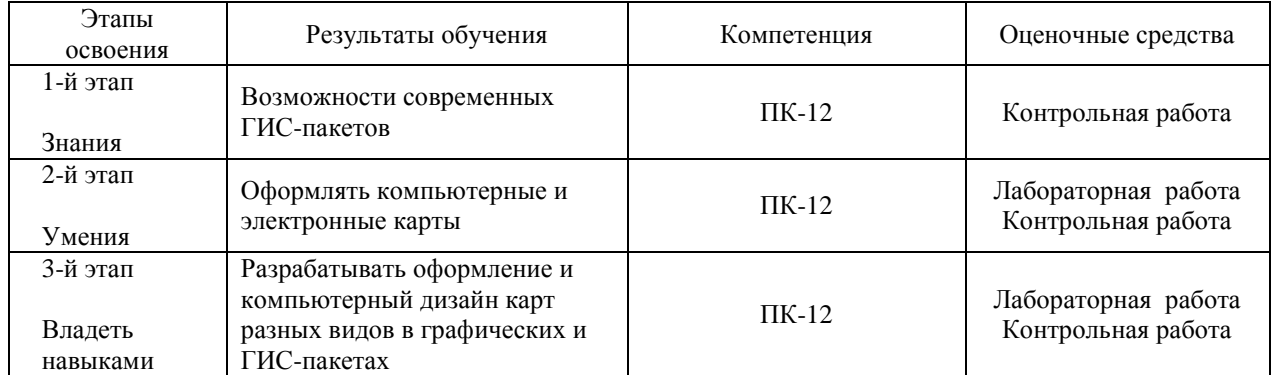

# **4.3 Рейтинг-план дисциплины**

Оформление компьютерных и электронных карт

направление 05.03.03 Картография и геоинформатика курс 4, семестр 7

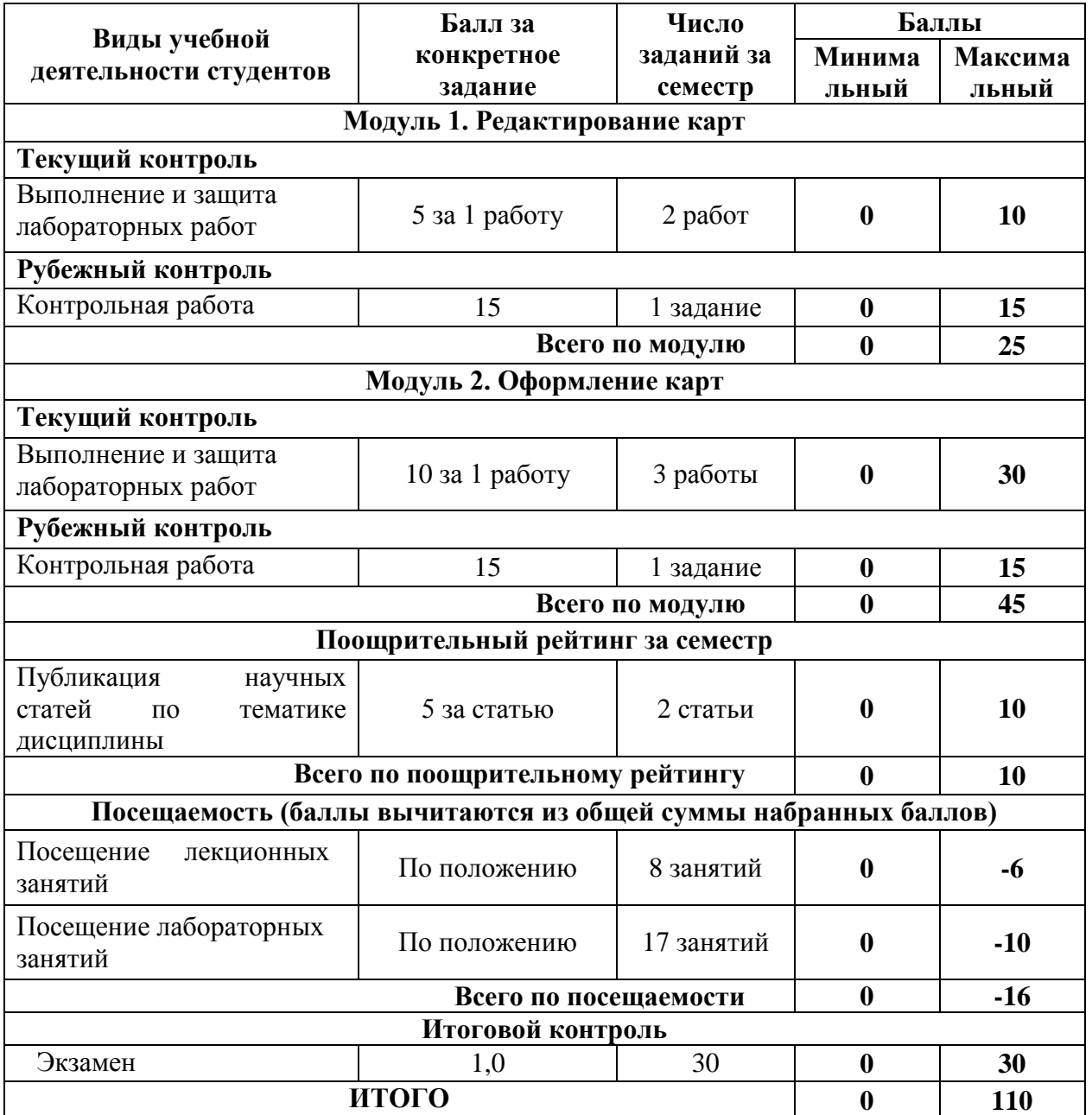

#### **Экзамен пояснение на экзамен**

По условиям рейтинг-плана дисциплины, экзамен проходит в виде теста. 30 вопросов по 1 баллу.

Для получения оценки «отлично» студенту необходимо набрать на экзамене не менее 20 баллов.

Для получения оценки «хорошо» студенту необходимо набрать на экзамене не менее 15 баллов.

Для получения оценки «удовлетворительно» студенту необходимо набрать на экзамене не менее 10 баллов.

#### **Перечень вопросов для подготовки на экзамен**

1. Научно-методические основы оформления карт.

2. Влияние картографической коммуникации на оформление карт.

3. Изобразительные средства и их восприятие.

4. Характеристика знаков по их графическим средствам: форма, размер, ориентировка, внутренняя структура, светлота, цвет.

5. Основные свойства картографических знаков и их восприятие.

6. Методы и приемы построения картографических знаков.

7. Основные виды шрифтов, их свойства, применение.

8. Правила размещения надписей на географических картах.

9. Основные характеристики цвета: цветовой тон, насыщенность, яркость.

10. Смешение цветов: слагательное (аддитивное) и вычитательное (субстрактивное).

11. Восприятие цвета.

12. Цветовые шкалы, принципы их построения.

13. Специфика построения цветовых шкал с использованием графических программных пакетов.

14. Передача цветом качественных и количественных различий, динамики явлений.

15. Компьютерное изготовление красочных оригиналов карт.

16. Общие принципы пластических способов оформления и их применение.

17. Свойства цветовых шкал рельефа.

18. Классификация гипсометрических шкал, принципы их построения.

19. Географические принципы светотеневого изображения рельефа.

20. Компьютерное исполнение цветовой и светотеневой пластики.

21. Научно-методические основы проектирования систем знаков.

22. Методы проектирования систем знаков для карт разного тематического содержания.

23. Взаимосвязь штрихового, шрифтового и фонового оформления оригинала

карты.

24. Общие принципы внешнего оформления картографических произведений.

25. Элементы внешнего оформления карты и основы их композиции.

26. Теоретические аспекты дизайна, понятие, основные свойства.

27. Особенности дизайна при создании атласов.

28. Специфика компьютерного картографического дизайна.

#### **Образец теста на экзамен**

№ 1. На каком этапе создания карты проектируется внешнее оформление:

- 1. проектирование
- 2. составление
- 3. подготовка карты к изданию

#### 4. издание

#### **Критерии оценивания:**

Каждый вопрос оценивается в 1 балла. В целом экзамен состоит из 30 вопросов.

Для получения оценки «отлично» студенту необходимо набрать не менее 20 баллов Для получения оценки «хорошо» студенту необходимо набрать не менее 15 баллов

Для получения оценки «удовлетворительно» студенту необходимо набрать не менее 10 баллов

#### **Лабораторные работы**

Лабораторные работы выполняются на университетских компьютерах во время занятий. Если студент не смог доделать задание, ему необходимо доделать работы самостоятельно (СРС). Студент для оценки показывает работу преподавателю во время занятия, если в отведенное на пару время не успевает, отправляет работу преподавателю на электронную почту, предварительно сохранив свою работу в формате .TIF

*Лабораторная работа № 1.* Построение элементов географической основы.

Цель задания: Научить создавать и оформлять элементы географической основы карты (границы, гидрография, транспортная сеть и др.) по требованиям картографии.

*Лабораторная работа № 2.* Картографические шрифты.

Цель задания: Изготовление картографических шрифтов. Построение картографических знаков с использованием правил картографической синтактики. Размещение надписей на карте (подписи рек, населенных пунктов и др.) Текстовое оформление общегеографической карты.

*Лабораторная работа № 3.* Проектирование и составление комплексной туристско-рекреационной карты административного района.

*Лабораторная работа № 4.* Проектирование и составление комплексной социальноэкономической карты.

*Лабораторная работа № 5.* Проектирование и составление комплексной историкокультурной карты.

#### **Критерии оценки работ 1 модуля**

**Критерии оценки** (в баллах) в соответствии рейтинг плану по максимальному и минимальному количеству баллов:

**5 балла** выставляется студенту, если продемонстрировал умение применять теоретические знания при выполнении практических заданий. Лабораторная работа выполнена полностью без неточностей и ошибок.

**4 балла** выставляется студенту, если при выполнении лабораторной работы допущены несущественные ошибки.

**3 балла** выставляется студенту, если при выполнении лабораторной работы заметны пробелы в теоретических знании. Студент не полностью выполнил задание или при решении допущены значительные ошибки.

**2 балл** выставляется студенту, если при выполнении лабораторной работы студент не полностью выполнил задание.

**1 балл** выставляется студенту, если при выполнении лабораторной работы студент не полностью выполнил задание и при решении допущены грубые ошибки.

#### **Критерии оценки работ 2 модуля**

**Критерии оценки** (в баллах) в соответствии рейтинг плану по максимальному и минимальному количеству баллов:

**10 балла** выставляется студенту, если продемонстрировал умение применять теоретические знания при выполнении практических заданий. Лабораторная работа выполнена полностью без неточностей и ошибок.

**7-9 балла** выставляется студенту, если при выполнении лабораторной работы допущены несущественные ошибки.

**5-6 балла** выставляется студенту, если при выполнении лабораторной работы заметны пробелы в теоретических знании. Студент не полностью выполнил задание или при решении допущены значительные ошибки.

**3-4 балла** выставляется студенту, если при выполнении лабораторной работы студент не полностью выполнил задание.

**1-2 балла** выставляется студенту, если при выполнении лабораторной работы студент не полностью выполнил задание и при решении допущены грубые ошибки.

#### **Задания для контрольной работы**

Описание контрольной работы: Контрольная работа направлена на оценивание усвоения ЗУН. Контрольная работа творческая. Студенту предстоит составить карту. Контрольная работа направлена на определение умений и навыков работы в ГИС программе.

# **Пример варианта контрольной работы**

# **Вопросы текущего контроля. Модуль 1.**

Составить и оформить по требованиям карту природы административного района Республики Башкортостан (по выбору преподавателя)

#### **Вопросы текущего контроля. Модуль 2.**

Составить и оформить по требованиям социально-экономическую карту административного района Республики Башкортостан (по выбору преподавателя)

#### **Критерии оценки (в баллах):**

**15 баллов** Карта составлена по всем предъявляемым правилам.

**от 10 до 14 баллов** Карта составлена полностью, но допущены несущественные ошибки в оформлении отдельных элементов карты (границ, гидрографии, подписи и тд.)

**от 5 до 9 баллов** Студент не полностью составил карту или при составлении допущены грубые ошибки.

**от 0 до 4 баллов** Обнаруживается отсутствие навыков работы в ГИС программе, или выполнены только отдельные элементы карты.

## **5. Учебно-методическое и информационное обеспечение дисциплины**

## **5.1. Перечень основной и дополнительной учебной литературы, необходимой для освоения дисциплины**

#### **Основная литература**:

1. Жуковский О. И. Геоинформационные системы: учебное пособие. Томск: Эль Контент, 2014.- 130 с. [http://biblioclub.ru/index.php?page=book\\_red&id=480499&sr=1](http://biblioclub.ru/index.php?page=book_red&id=480499&sr=1)

# **Дополнительная литература**:

2. Берлянт, Александр Михайлович. Картография : учебник / А. М. Берлянт ; Московский гос. ун-т им. М. В. Ломоносова .— 4-е изд., доп. — Москва : КДУ, 2014 .— 447 с. (аб 8 – 13 экз.)

3. Жвалевский А. В. , Гурский Ю. А. Работа в CorelDRAW 12. - М.: Интернет-Университет Информационных Технологий, 2008. – 353 с.<http://biblioclub.ru/>

#### **5.2. Перечень ресурсов информационно-телекоммуникационной сети «Интернет» и программного обеспечения, необходимых для освоения дисциплины**

- 1. Электронная библиотечная система «ЭБ БашГУ» [https://elib.bashedu.ru//](https://elib.bashedu.ru/)
- 2. Электронная библиотечная система издательства «Лань» <https://e.lanbook.com/>

3. Электронная библиотечная система «Университетская библиотека онлайн» <https://biblioclub.ru/>

4. Научная электронная библиотека - elibrary.ru (доступ к электронным научным журналам) - [https://elibrary.ru/projects/subscription/rus\\_titles\\_open.asp](https://elibrary.ru/projects/subscription/rus_titles_open.asp)

- 5. Электронный каталог Библиотеки БашГУ <http://www.bashlib.ru/catalogi/>
- 6. Электронная библиотека диссертаций РГБ <http://diss.rsl.ru/>

7. Государственная публичная научно-техническая библиотека России. База данных международных индексов научного цитирования SCOPUS - [http://www.gpntb.ru.](http://www.gpntb.ru/)

8. Государственная публичная научно-техническая библиотека России. База данных международных индексов научного цитирования Web of Science [http://www.gpntb.ru](http://www.gpntb.ru/)

Программное обеспечение:

1. Windows 8 Russian. Windows Professional 8 Russian Upgrade. Договор №104 от 17.06.2013 г. Лицензии бессрочные.

2. Microsoft Office Standard 2013 Russian. Договор №114 от 12.11.2014 г. Лицензии бессрочные.

# **6. Материально-техническая база, необходимая для осуществления образовательного процесса по дисциплине**

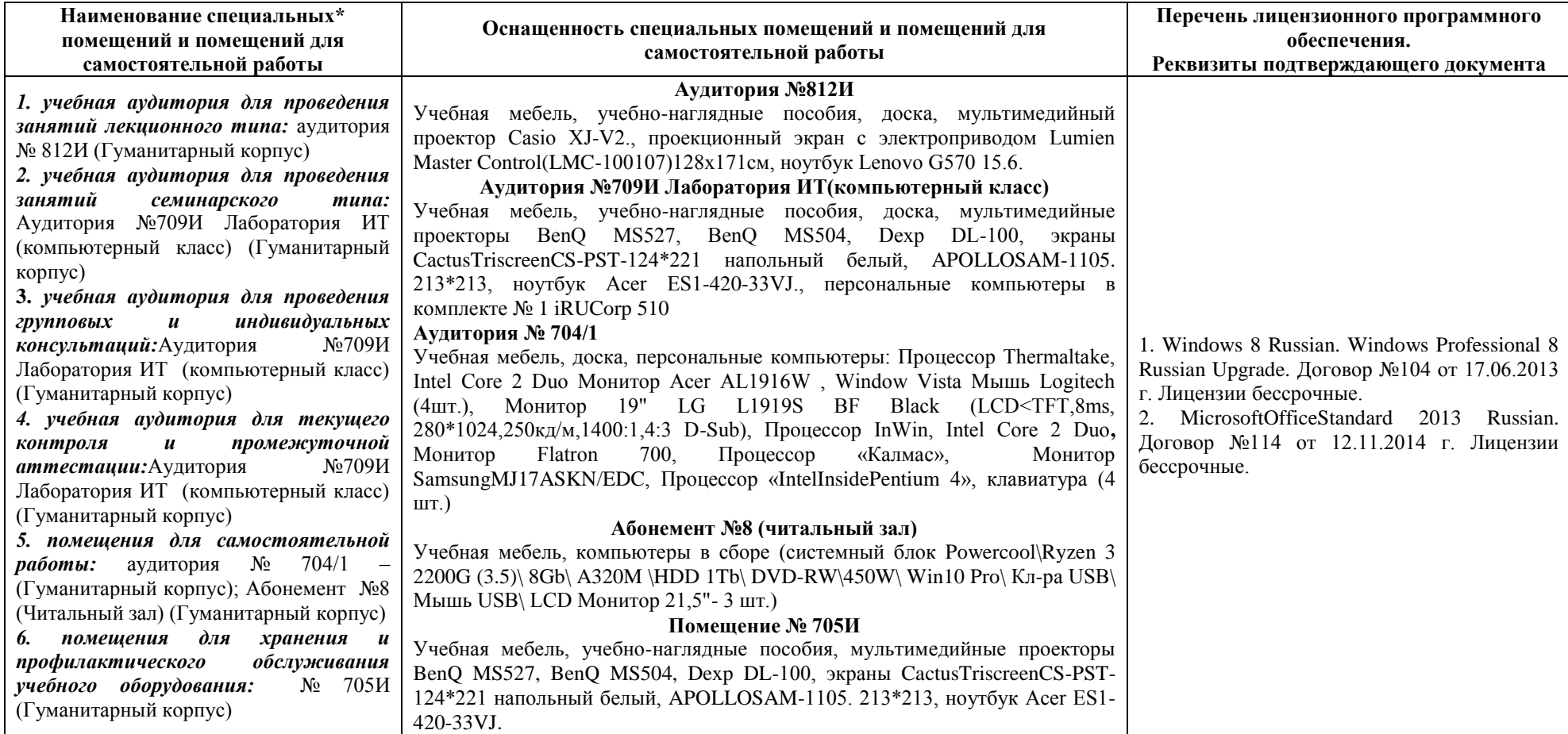